# 2.86 - [Temmuz](https://docs.logo.com.tr/display/T3KD/2.86+-+Temmuz+2023) 2023

2.86 sürümünde yapılan yenilikler aşağıdaki şekildedir:

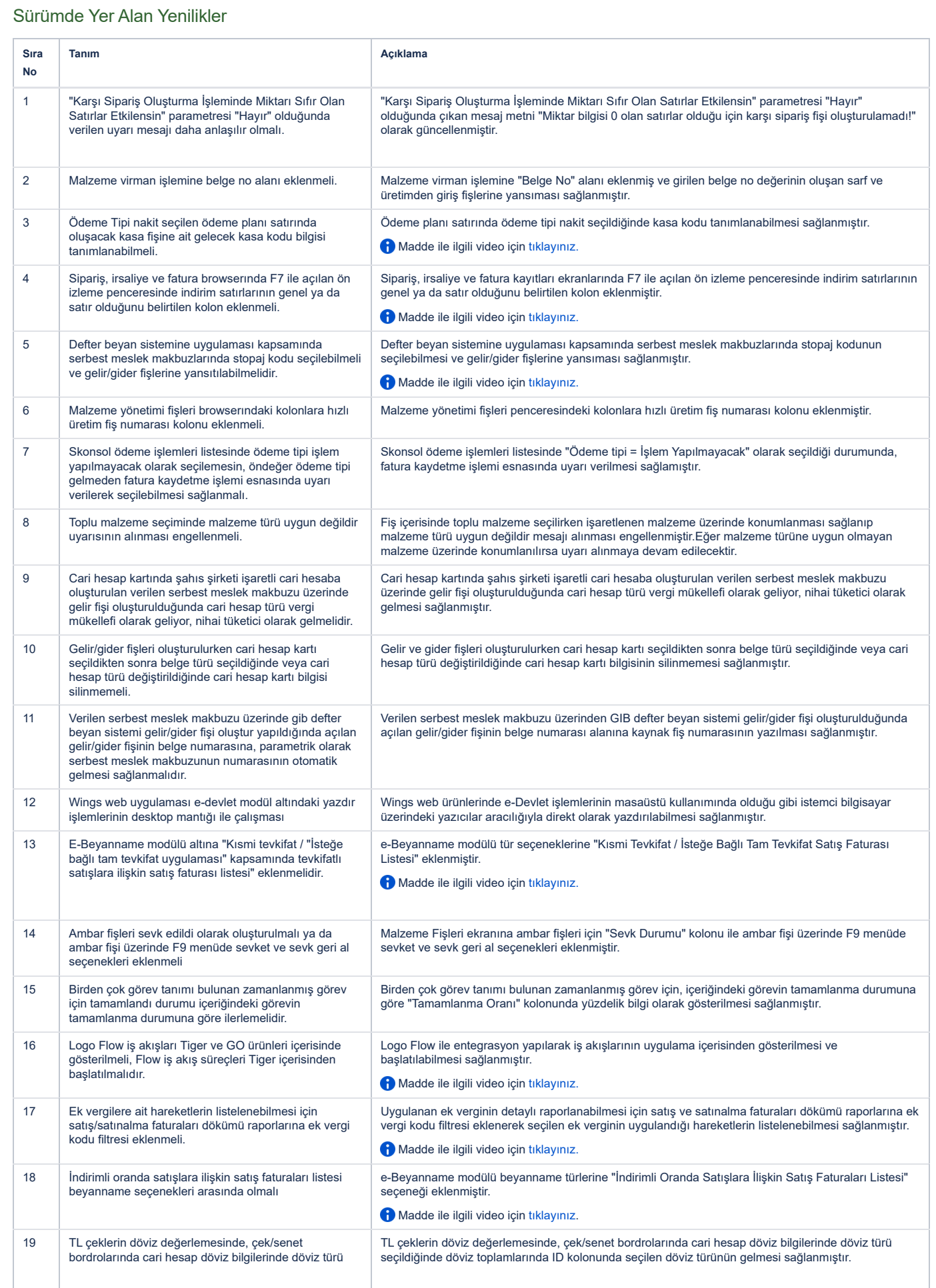

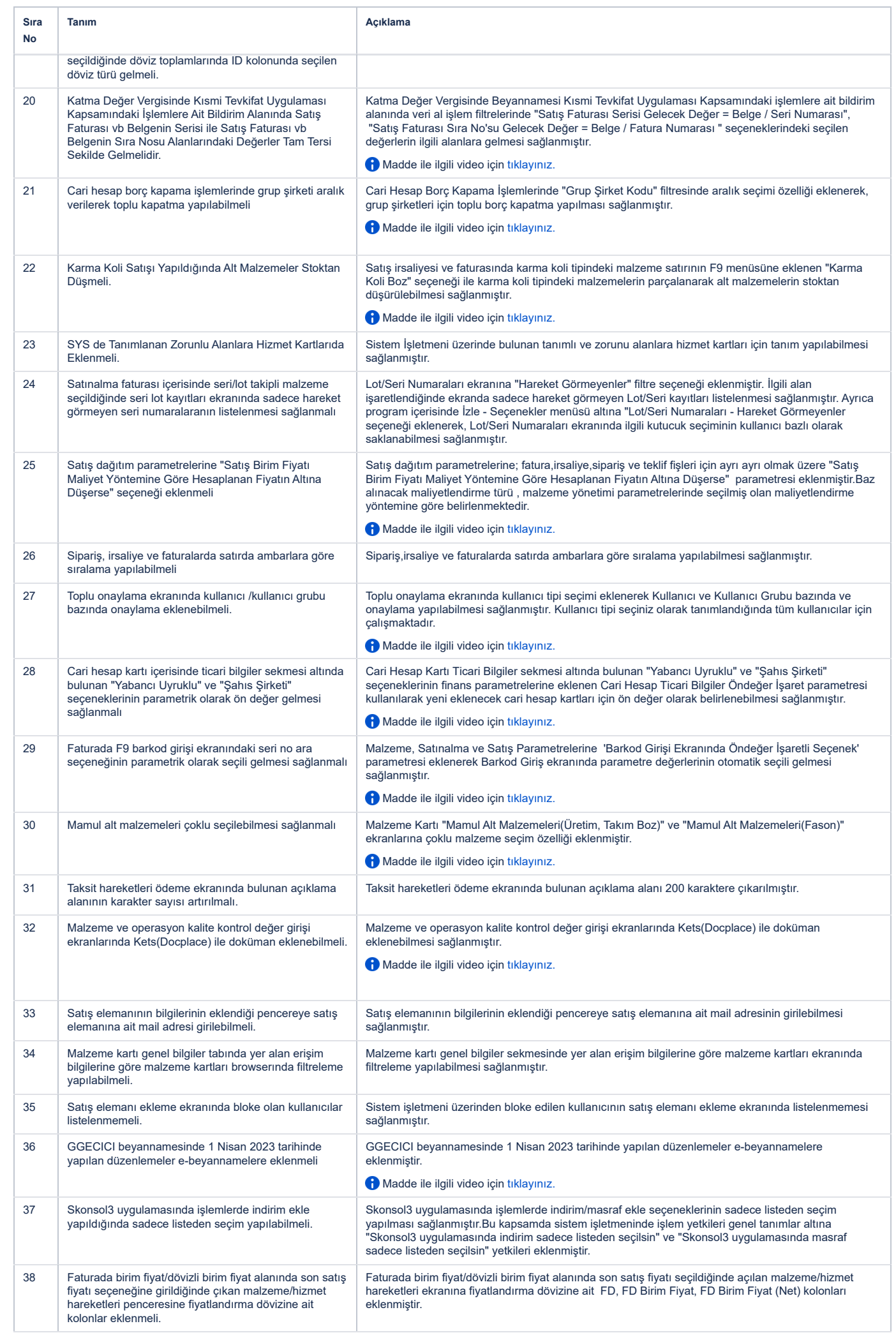

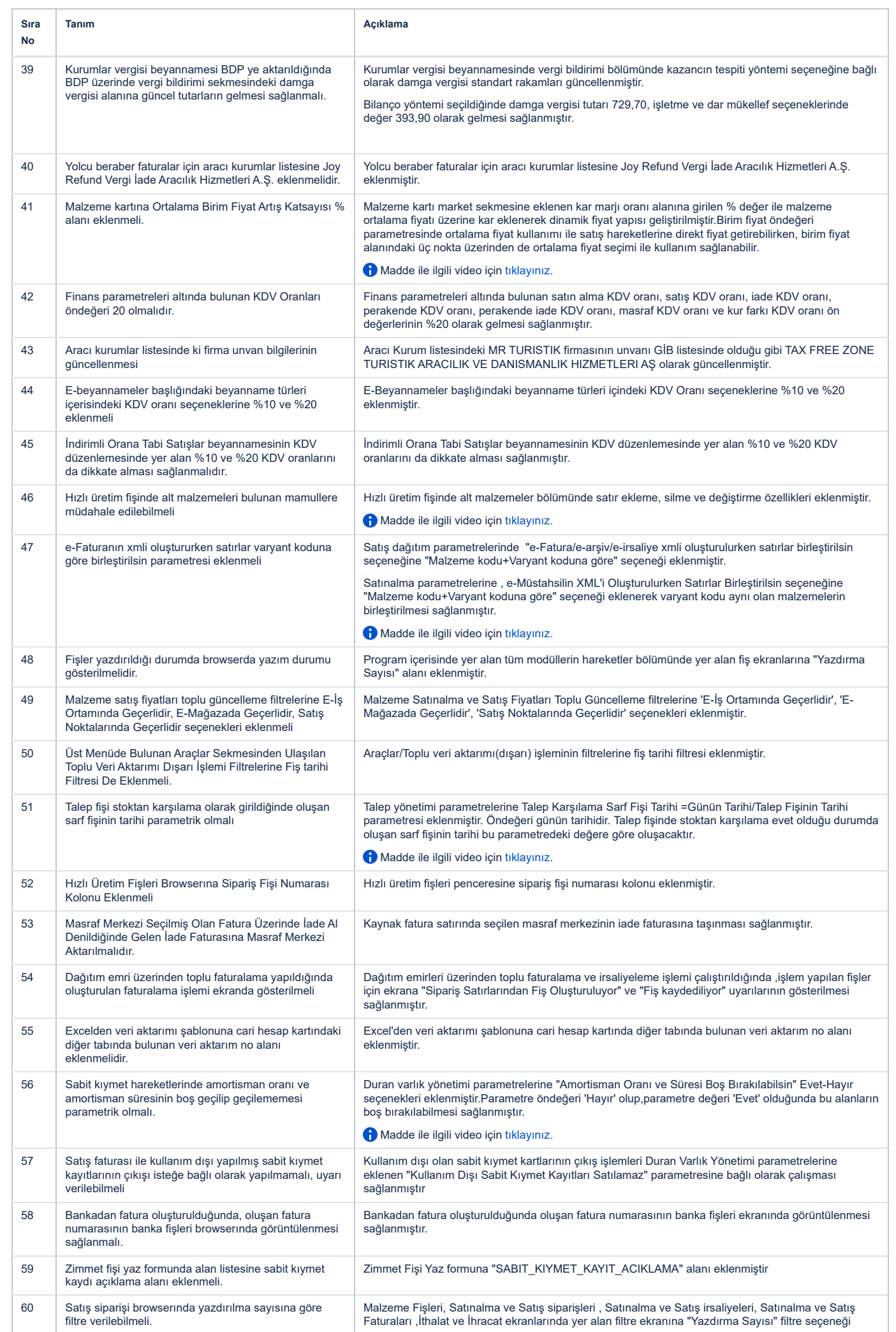

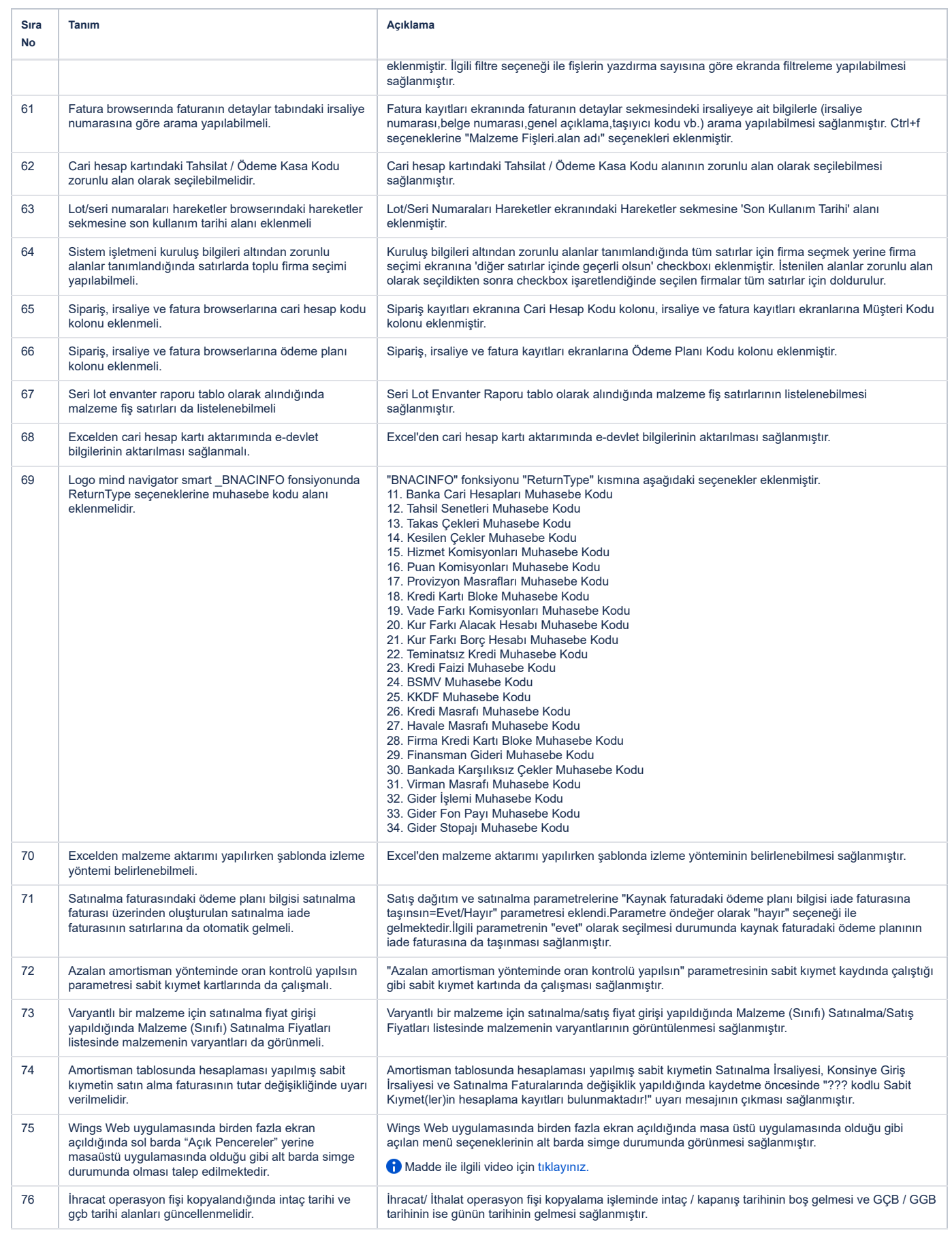

## Sürümde Yer Alan İyileştirmeler

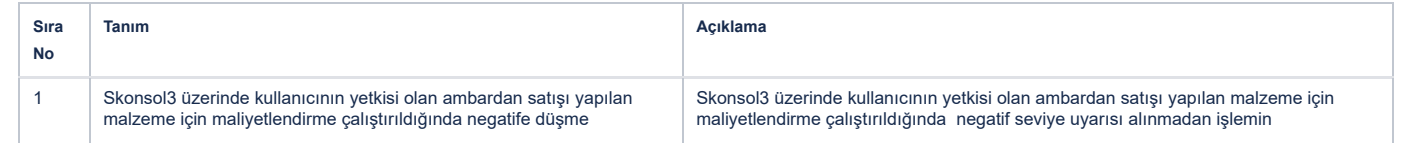

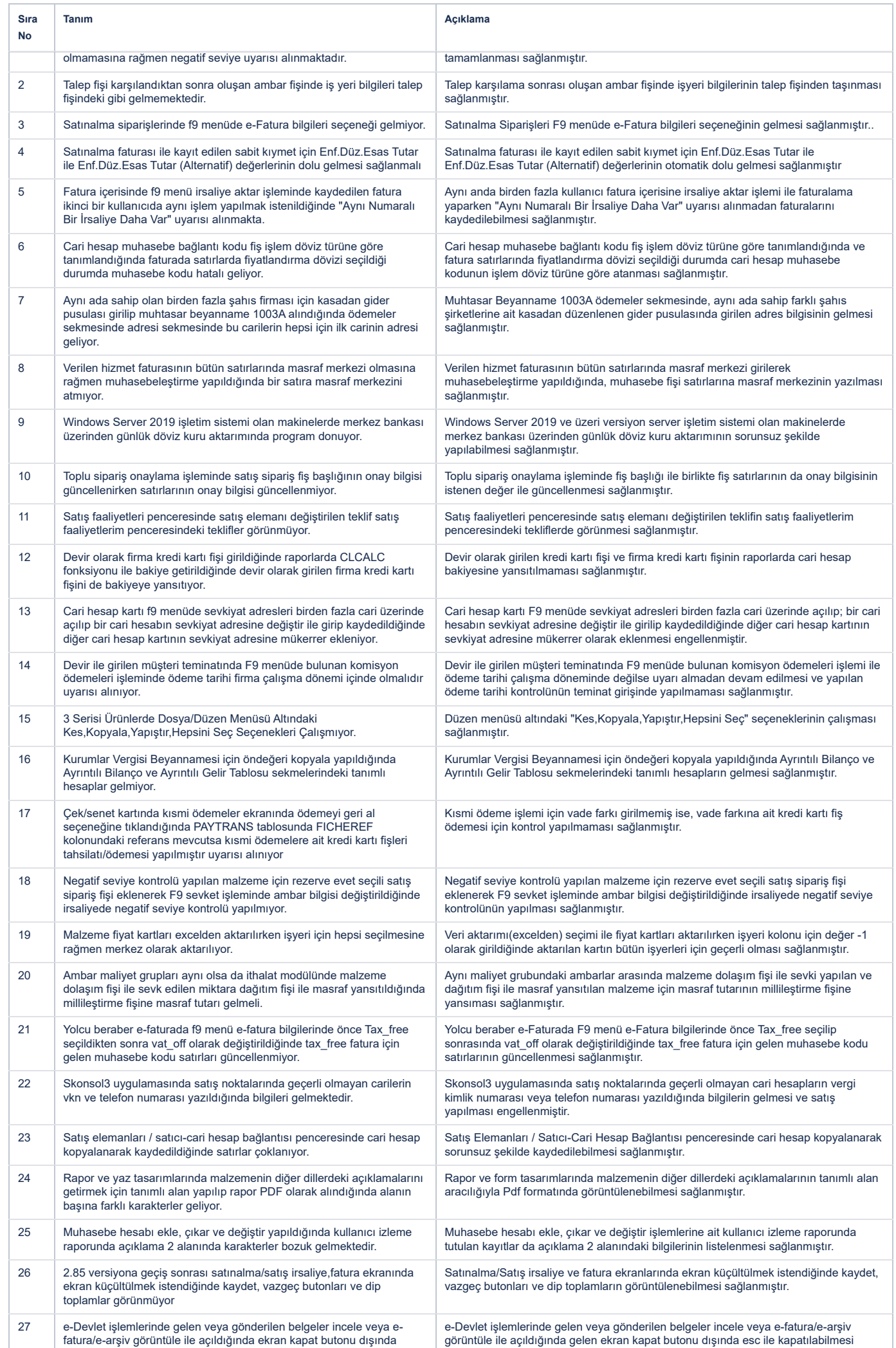

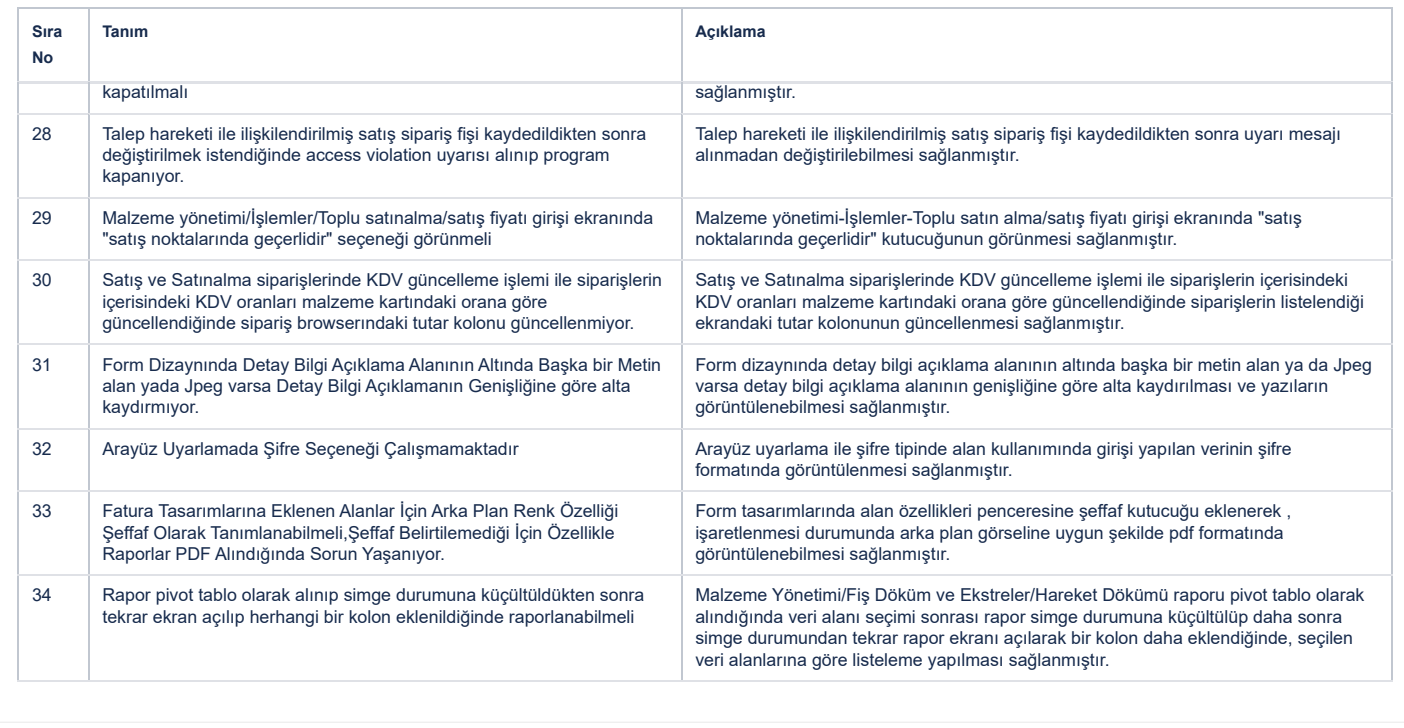